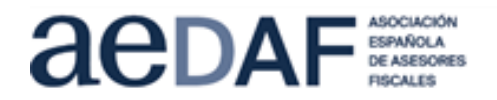

# **TELETERTULIA D.T ALICANTE – ALBACETE**

# **Cumplimentación y presentación telemática del modelo 650**

## **HORARIO:** lunes, 21 de marzo, de **16:00 a 19:00**

# **PROGRAMA**

En esta sesión, la Agencia Tributaria Valenciana, a través de PEDRO FRANCISCO SANCHEZ VALDES, Técnico de Hacienda de la ATV y coordinador de la Oficina de Atención al Contribuyente en Alicante, realizará un repaso general del programa en el que se tratarán los errores más comunes que se presentan en la cumplimentación del modelo 650, indicando las pautas necesarias para solventarlos.

Nos informará de la presentación telemática del modelo 650; de la cumplimentación de la autoliquidación; aportación de documentación; del pago, si procede, y la presentación individual telemática del modelo 650, cualquiera que sea el tipo de documento y presentador.

#### **PONENTE:**

**D. Pedro Francisco Sanchez Valdes.** Técnico de Hacienda de la ATV. Coordinador de la Oficina de Atención al Contribuyente.

Os animamos a que nos enviéis las cuestiones que tengáis sobre los temas a tratar, con el fin de poder enviárselas al ponente con carácter previo a la sesión, y que puedan ser tratadas durante la misma. **Límite: jueves 17/3, a las 18h**. E-mail: [alicante@aedaf.es](mailto:alicante@aedaf.es)

#### **INSCRIPCIÓN**

**Asociados:** gratuito

**Colaboradores:** 25 € + IVA

**Otros profesionales**: 50 € + IVA

**Alumnos de Master:** gratuito

**Cierre inscripciones:** lunes, 21/3 a las 10h. No se admitirá ninguna inscripción posterior.

**En el caso de querer anular una inscripción deberá hacerse por escrito, antes del 21/3 a las 10h, al** mail [alicante@aedaf.es](mailto:alicante@aedaf.es)

**Canal de la jornada:** Plataforma Zoom

## **MEDIOS NECESARIOS Y FORMA DE CONECTARSE**

Todo aquel que tenga un ordenador con cámara y conexión a internet podrá incorporarse a la sesión, siempre que se haya inscrito previamente. ¡Las plazas son limitadas!

## **El mismo día de la jornada, aproximadamente 1 hora antes del inicio, todos los inscritos recibirán un correo con un enlace con las instrucciones para conectarse a la sesión.**

En el momento de la inscripción, se debe comprobar que el email que figura en la inscripción es el correcto o indicar el que corresponde, ya que sólo se servirá la invitación para la conexión a ese email. No se puede reenviar la invitación a otros correos electrónicos. Para cualquier duda o consulta sobre la jornada puedes contactar con Esther, vía mail [alicante@aedaf.es](mailto:alicante@aedaf.es)